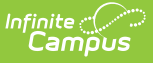

## **Individual Family Service Plan (Michigan)**

Last Modified on 10/21/2024 8:21 am CDT

Tool Search: Special Ed Documents

The editors available on the Individual Family Service Plan provide all required information by the State of Michigan. Editors and fields are listed below. Included here are instructions on entering data into Campus and references to state-defined guidelines.

The current format of this [document](http://kb.infinitecampus.com/help/plan-types-special-ed) is the **MI IFSP 2016**. Plan formats are selected in Plan Types.

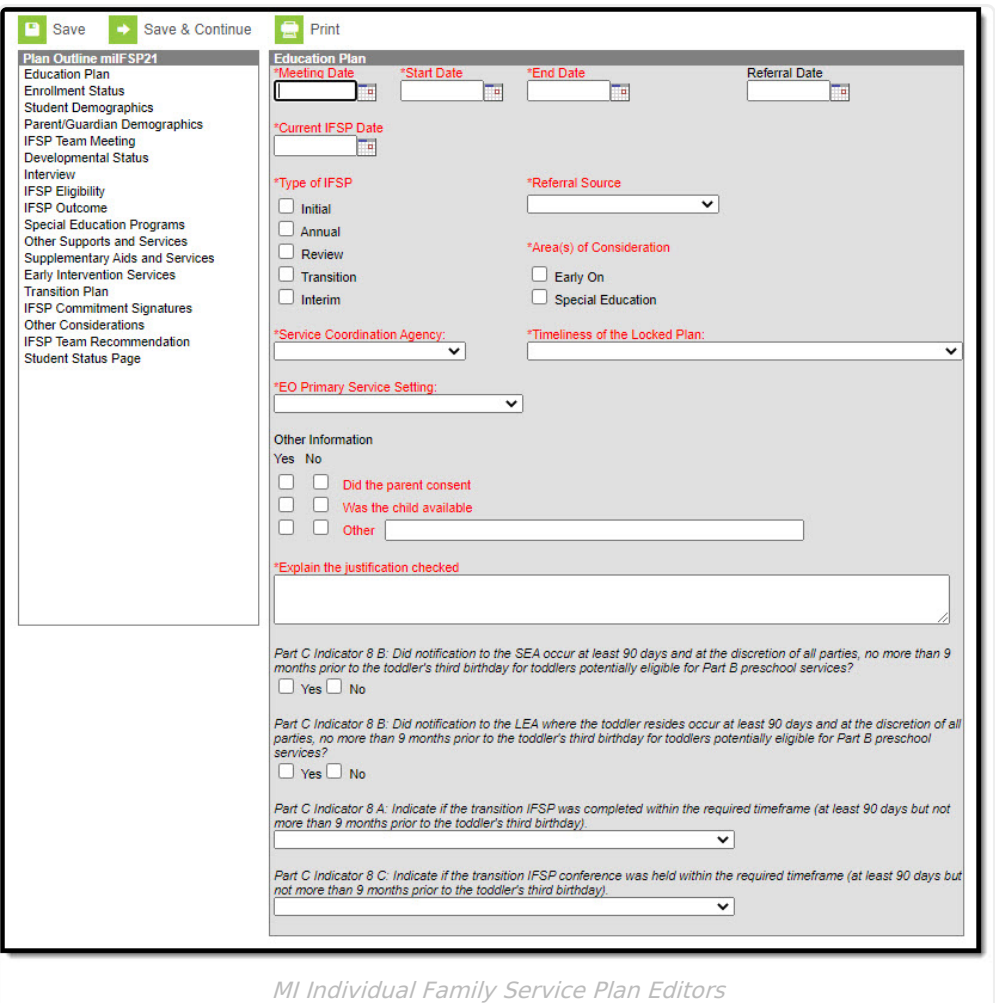

## **Individual Family Service Plan Editors**

The following table lists the editors available on the student's Individual Family Service Plan, a

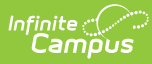

description of what the editor is used for and any special considerations and instructions for using the editor.

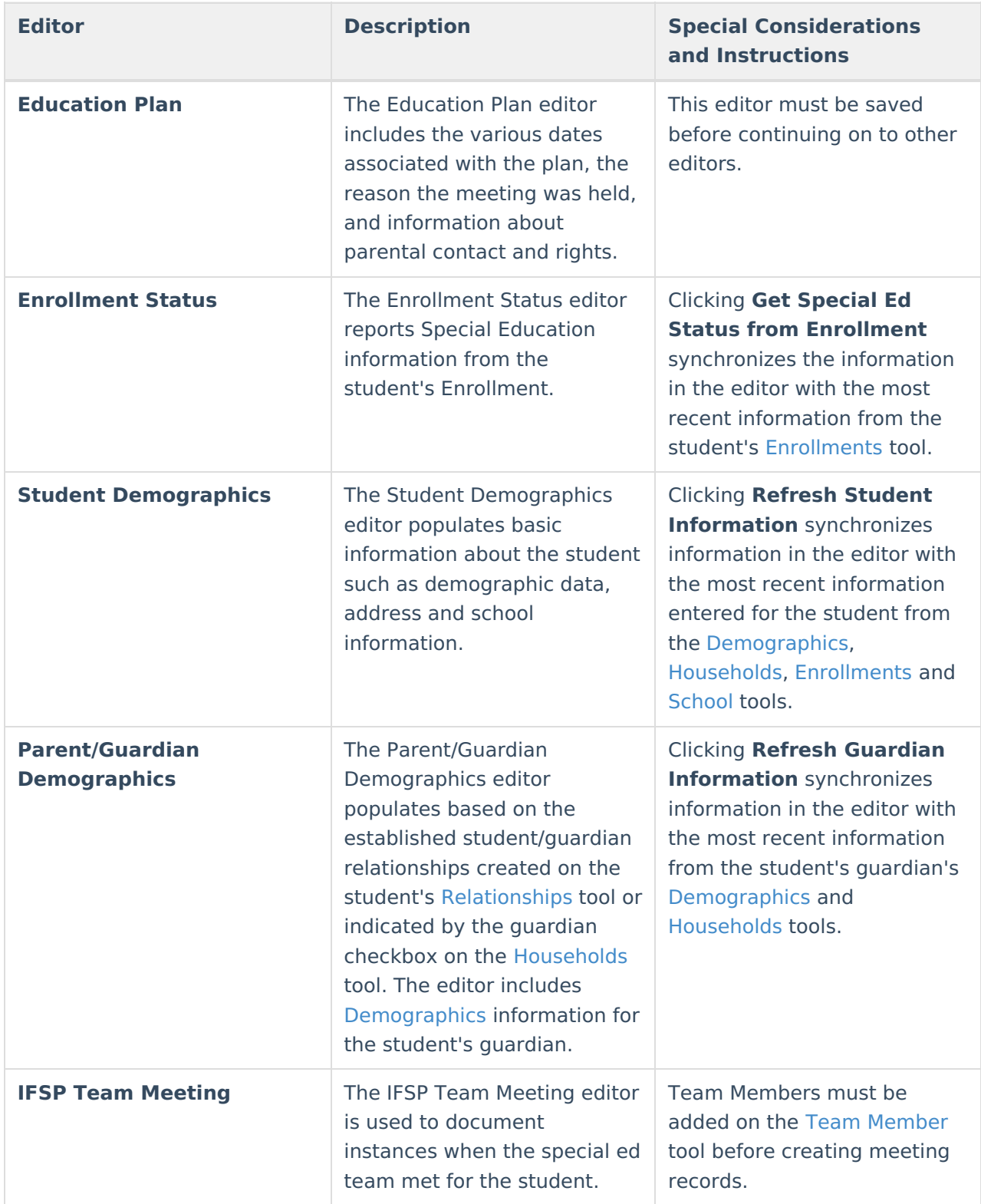

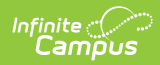

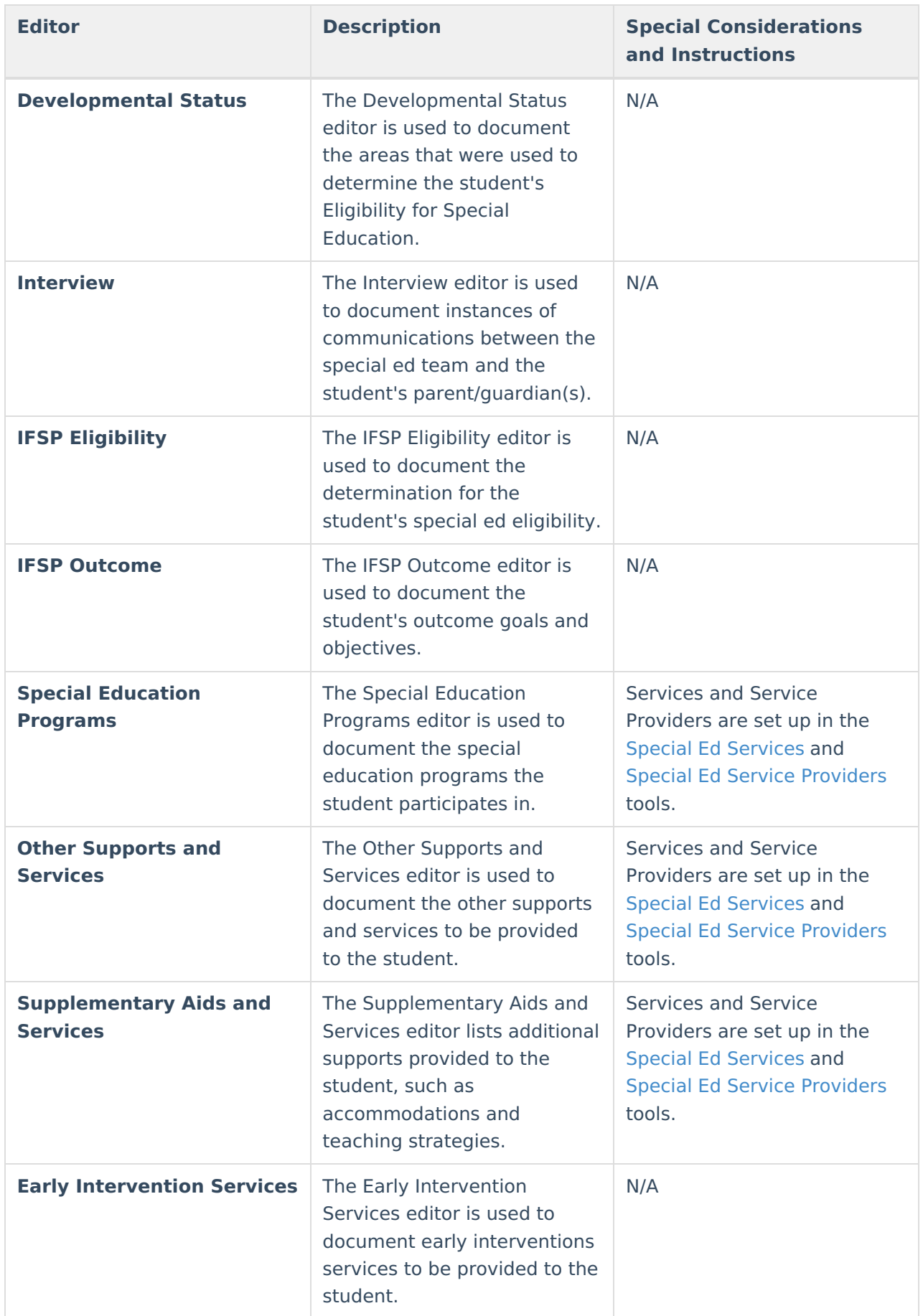

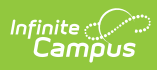

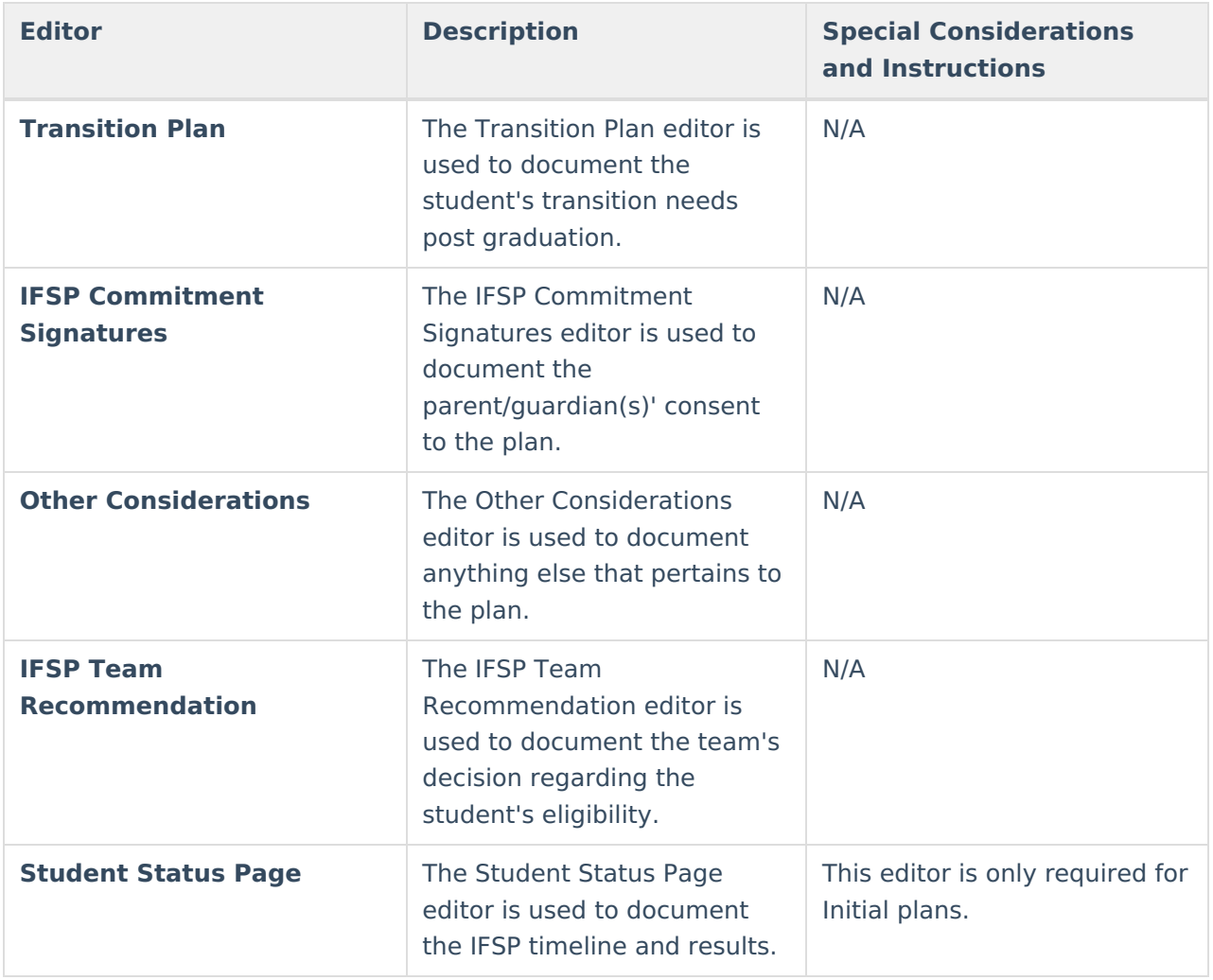